We will review simplifying radicals, exponents and their rules, multiplying polynomials, factoring polynomials, greatest common denominators, and College algebra solving rational equations.  $\bullet$ Pre-requisite Material for Chapter 3 **Simplifying Radicals:**  We will work with two important rules for radicals. We will write them for square roots but they work for any root (cube root, fourth root, etc.). **Product and Quotient Rules:** For any real numbers *a* and *b*, we have  $\sqrt{a \cdot b} = \sqrt{a} \cdot \sqrt{b}$ .  $\frac{a}{b} = \frac{\sqrt{a}}{c}$ . (This assumes that these radicals are real numbers. In the *a* Likewise, *b b* case of the second rule, the denominators are non-zero. Why?) This is just a matter of order of operations. Do you multiply It's always a good idea to investigate rules instead before square rooting, or of believing them blindly. Use the examples below square root then multiply? The to verify the rules for yourself. rule says it should not matter. expl 1: Putting 4 in for *a* and 25 in for *b*, the product rule becomes  $\sqrt{4 \cdot 25} = \sqrt{4} \cdot \sqrt{25}$ . Simplify each side separately to verify the rule. O ◯ Multiply, and Square root  $\bigcirc$ Were they equal? Does then take the each, and then the rule hold true? square root. multiply them.  $\frac{64}{16} = \frac{\sqrt{64}}{\sqrt{2}}$ . Simplify 64 expl 2: Putting 64 in for *a* and 16 in for *b*, the quotient rule becomes  $\sqrt{\frac{6}{10}}$  each side to verify the rule. 16 each side to verify the rule. Square root Divide, and each, and then then take the divide them. square root. Were they equal? Does the rule hold true?

expl 3: We will practice these rules by simplifying the following radicals. The trick is to find a pair of numbers that multiply to the radicand (the number under the radical) where one of those  $\rm ^{o}O$ numbers is a perfect square.

a.) Simplify  $\sqrt{75}$ .

b.) Simplify  $\sqrt{180}$ .

expl 4: Let's do a few with roots other than the square root. They work the same but, this time

a.) Simplify  $\sqrt[3]{162}$ .

b.) Simplify  $\sqrt[4]{112}$ .

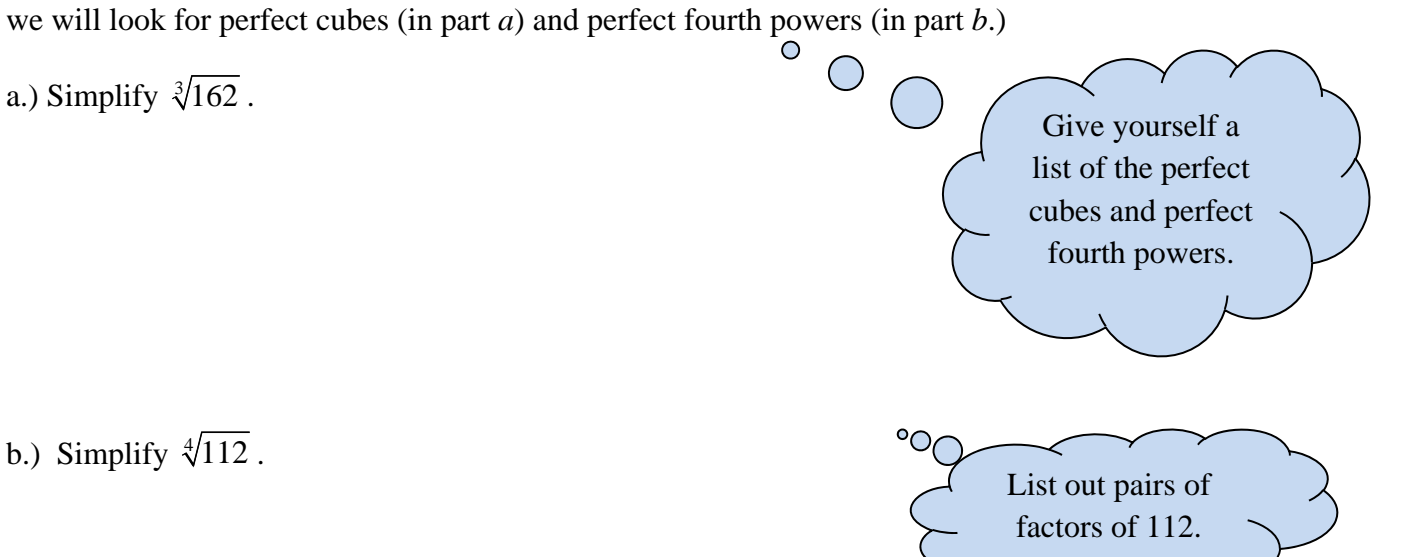

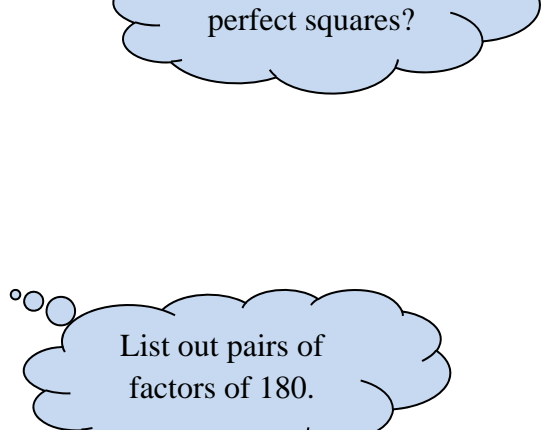

What are the

## **Exponents and Exponent Rules:**

Recall an exponent's purpose. What does  $5^3$  really mean?

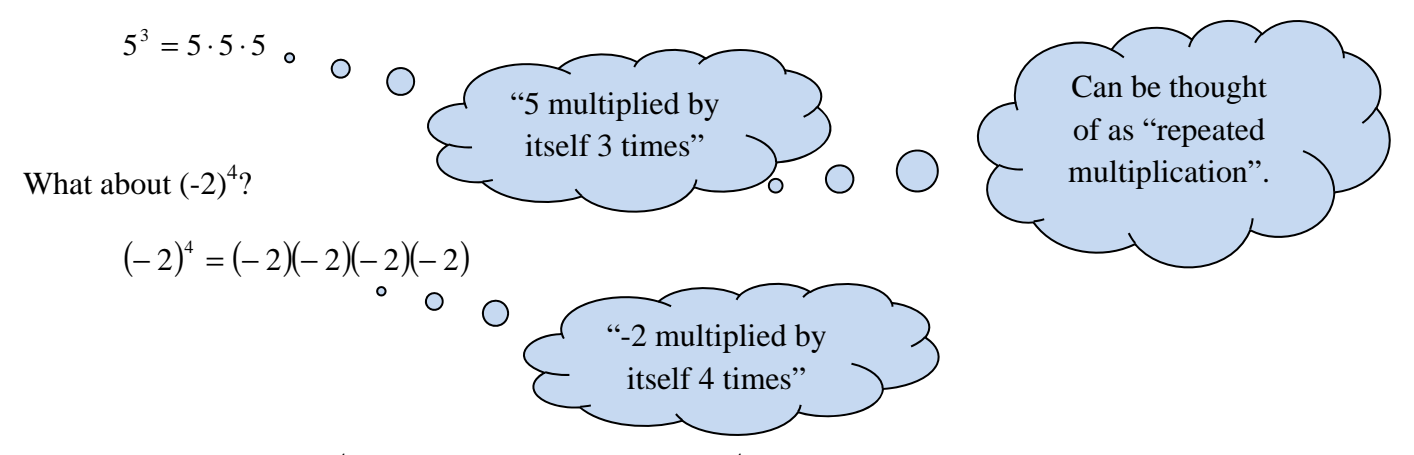

What is the value of  $(-2)^4$ ? How is that different than  $-2^4$ ? The parentheses are very important.

We will be simplifying expressions like  $(\frac{1}{3})^4$  and  $-4 \cdot 3^3$  and  $(5y^4)(3y)$ . Some can be done by simply thinking about what it means to raise a number by an exponent. Other times it will be easier to use the rules of exponents.

We will start with simplifying (or evaluating) expressions with no variables. Keep the order of operations in mind.

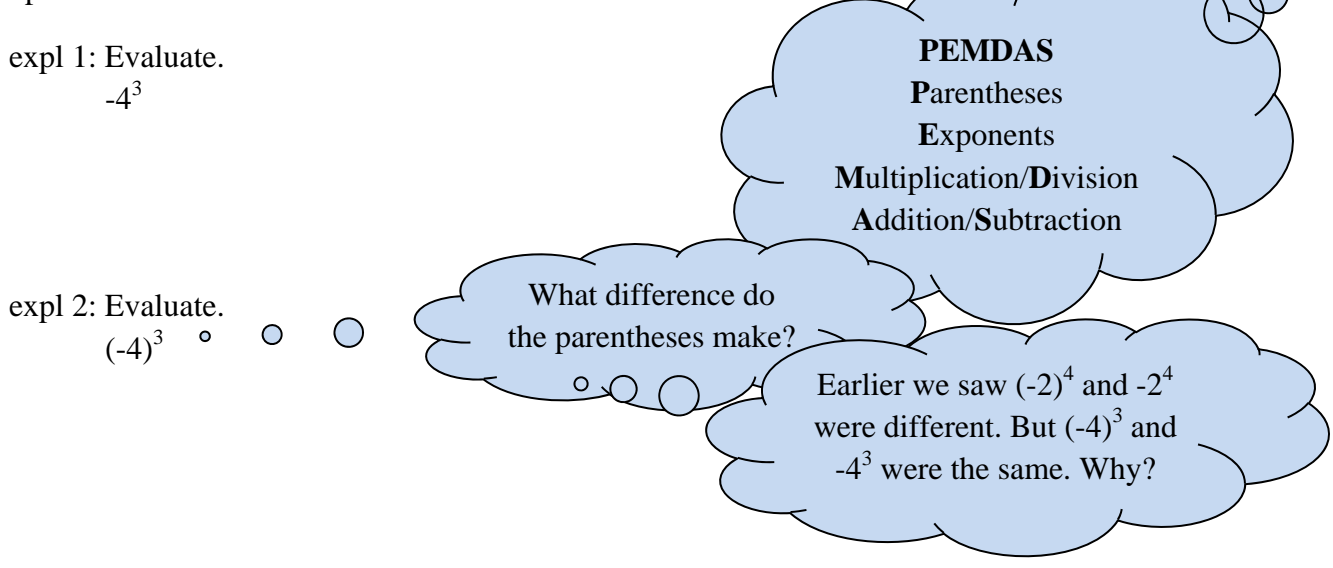

## **Worksheet: Discovering the Rules of Exponents**

This worksheet will work on developing the rules from your knowledge of arithmetic and exponents. It will help internalize the rules. They will be easier to use and remember if you do not have to memorize them as meaningless drivel.

You will use the rules of exponents a lot. We may refer to them by name. Complete the rules from memory (after doing the worksheet) so that we can use them in the next examples. (The variables represent real numbers and denominators are not zero.)

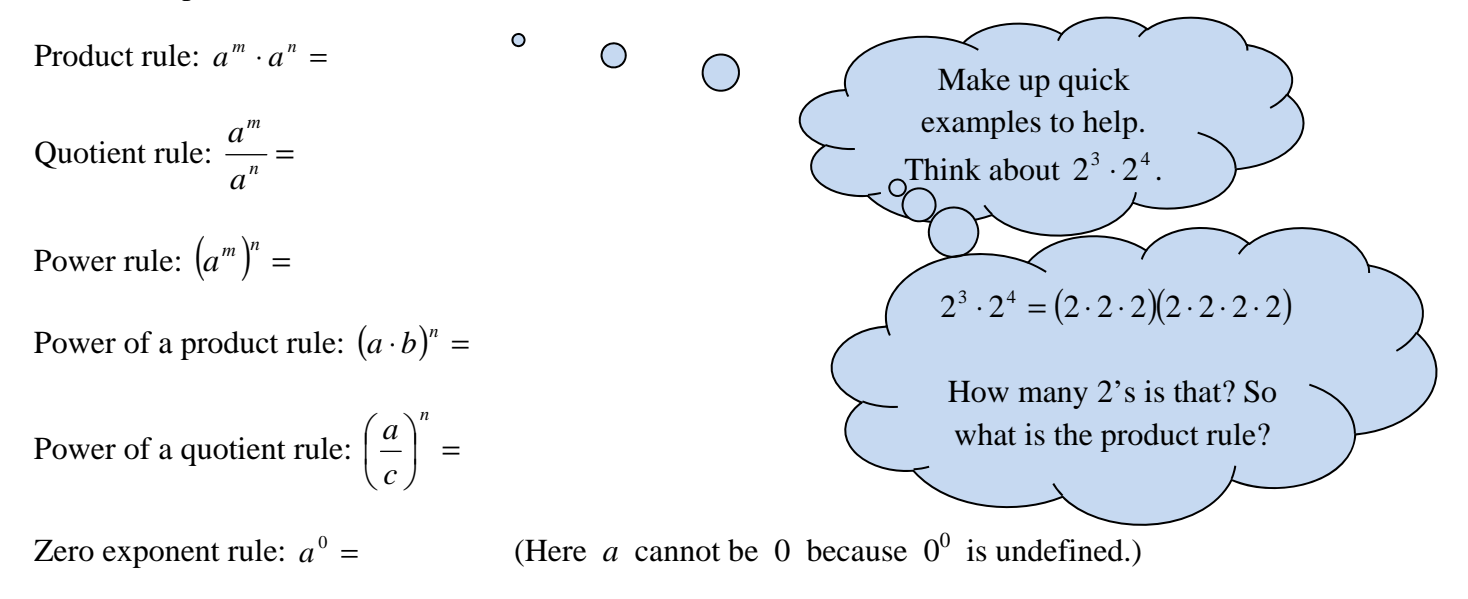

expl 3: Use the product rule to simplify each expression. Write the results using exponents.  $x^2 \cdot x^5$ 

expl 4: Use the product rule to simplify each expression. Write the results using exponents.  $^{\circ}$  $(-3)^3 \cdot (-3)^9$ 

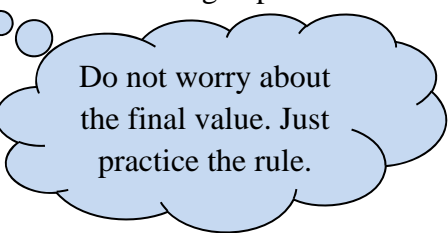

expl 5: Use the product rule to simplify each expression. Write the results using exponents.

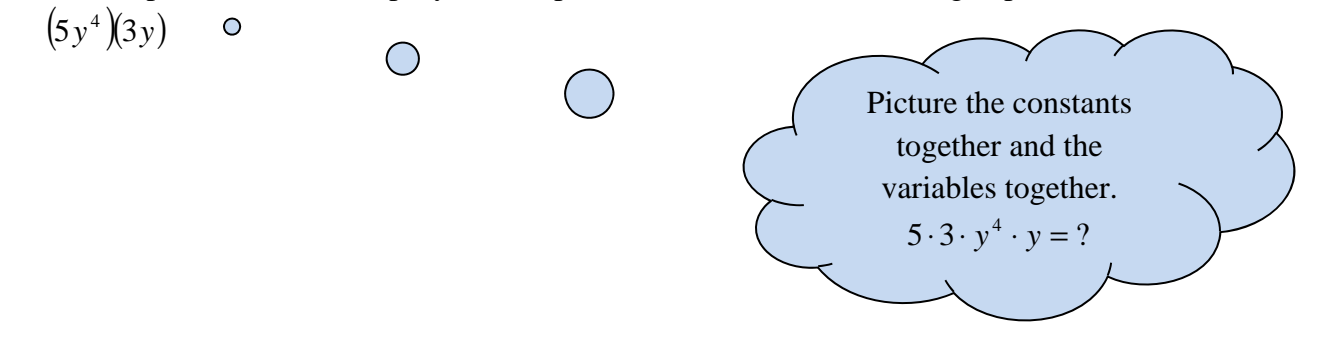

expl 6: Use the power rule and the power of a product or quotient rule to simplify.

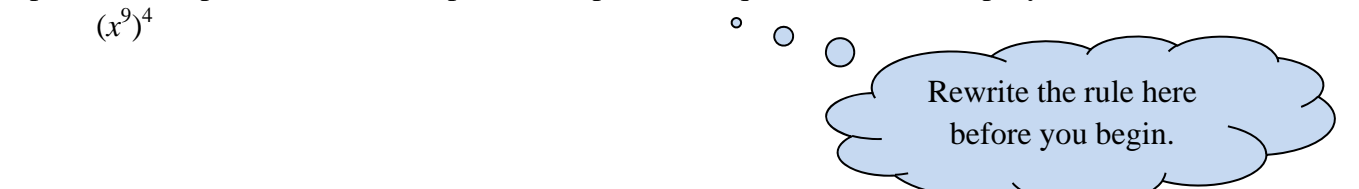

expl 7: Use the power rule and the power of a product or quotient rule to simplify.  $(-7a^2b^5c)^2$ 

expl 8: Use the power rule and the power of a product or quotient rule to simplify.

2

 $\frac{y}{7}$  $\left(\frac{xy}{7}\right)$  $\setminus$ *xy*

# **Multiplying Polynomials:**

Do you remember the distribution property? Write it down using variables or actual numbers.

The distribution property is my favorite because it is used so much. It gives us the ability to turn a product into a sum or turn a sum into a product. I wrote it down along with an example below. Did you remember it correctly?

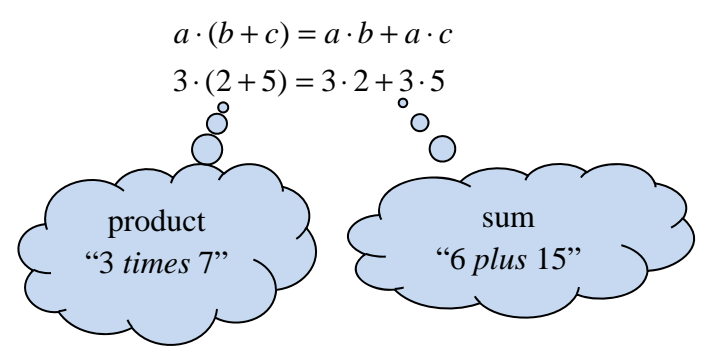

Notice how the two sides of the equation are in fact equal. Does your example work out too? We will use this property to multiply things like  $2x(6x + 3)$ . We would "distribute the  $2x$ " to get our answer. In future sections, we will go the opposite way. That will be called "factoring". The relationship between the distribution property and factoring is illustrated below.

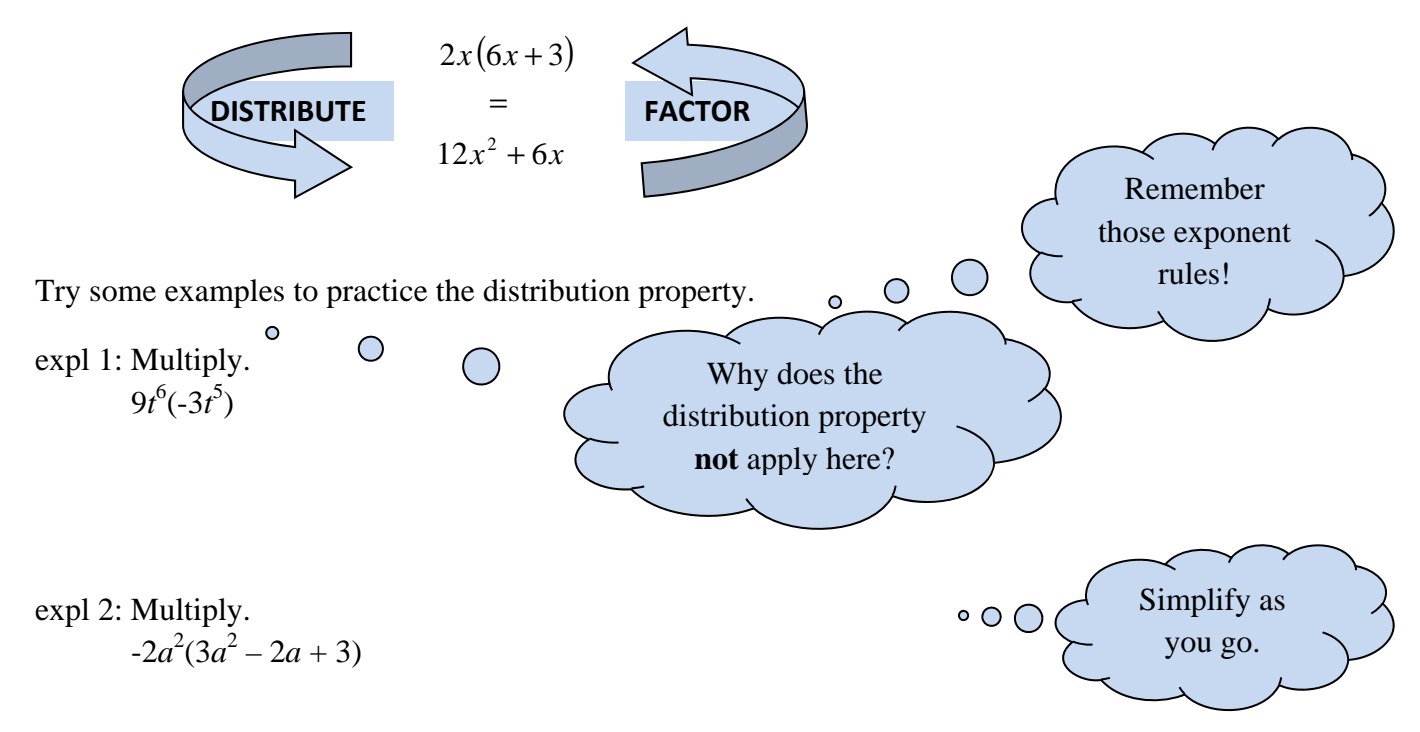

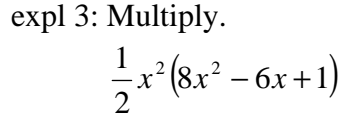

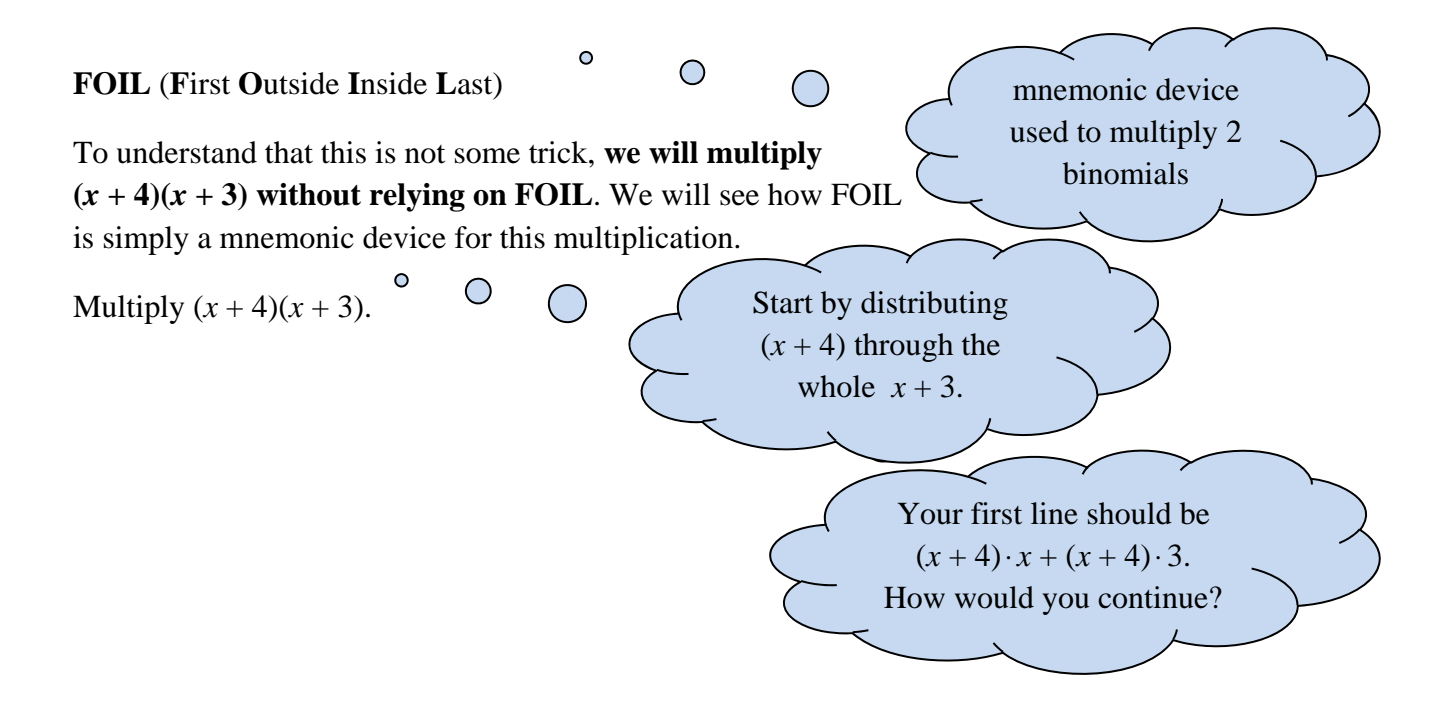

So  $(x+4)(x+3) = x \cdot x + 4 \cdot x + 3 \cdot x + 3 \cdot 4$ . This happens to be the sum of the products of the **first** terms in each binomial, the **inside** terms, the **outside** terms, and the **last** terms in each binomial. See the picture below.

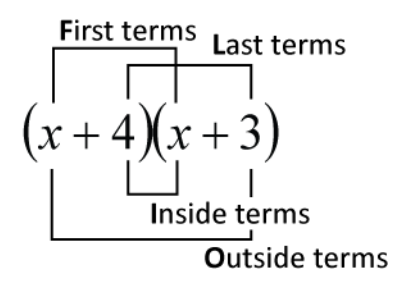

Simplify  $(x+4)(x+3) = x \cdot x + 4 \cdot x + 3 \cdot x + 3 \cdot 4$  to write the product in finished form.

In the future, use FOIL to multiply two binomials. Do it enough and it becomes second nature. Remember it does not matter which order you write your terms. Always simplify by combining any like terms to get the finished answer.

## **Worksheet: Understanding FOIL**

This worksheet uses pictures to help you understand why FOIL works to multiply two binomials. It is a convincing argument that FOIL is needed for expressions like  $(2x + 3)^2$ .

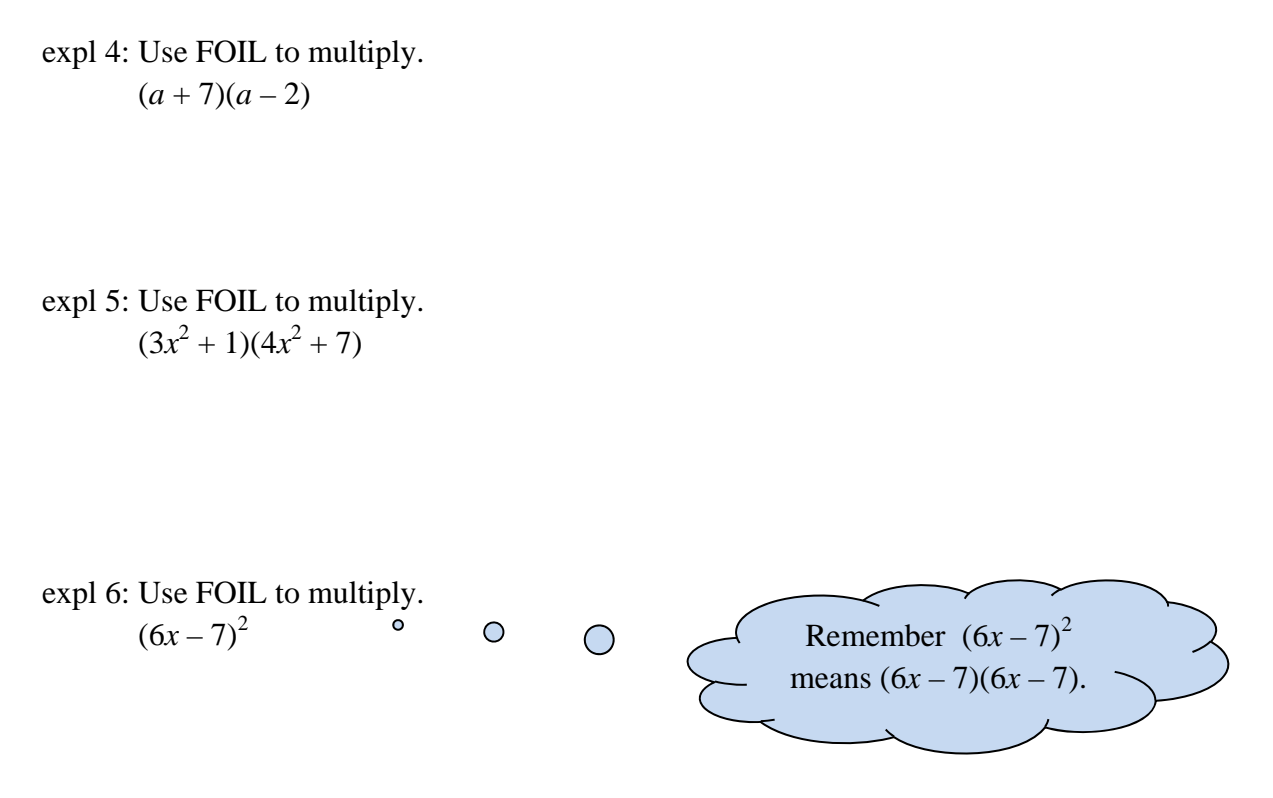

You may be asked to multiply a binomial and a trinomial or two trinomials. How would you work the following problems? We do not use FOIL per se, but we can think of it similarly.

expl 7: Multiply.  $(x-2)(x^2-3x+7)$ 

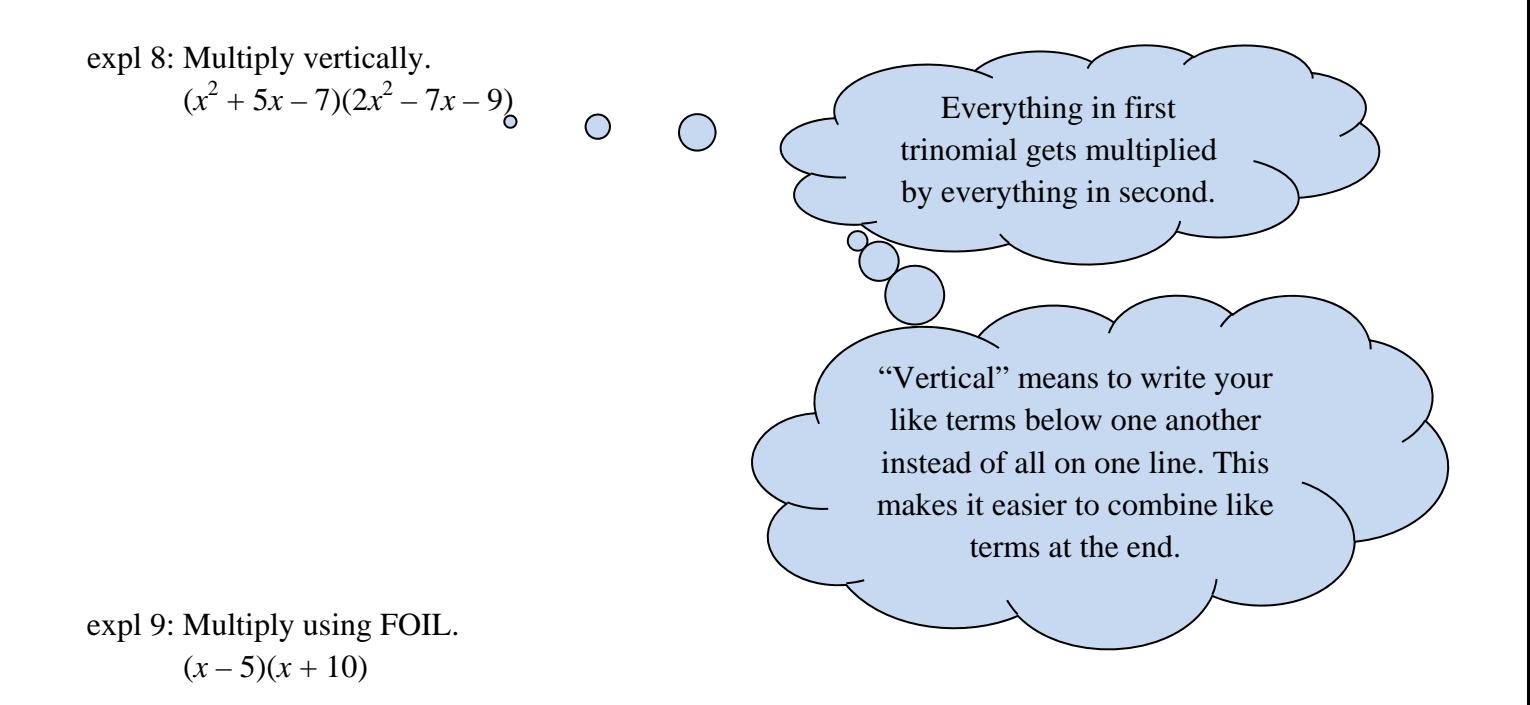

expl 10: Multiply using FOIL.  $(2x-9)(x-11)$ 

expl 11: Multiply.  $(6a + 7)(6a + 5)$ 

#### **Factoring and Factoring Trinomials:**

#### **Factors versus terms:**

 **terms:** things we are adding (or subtracting) expls:  $x + 4$  or  $2x + 3$  or  $4x^2 + 3x - 6$ **factors:** things we are multiplying (or dividing) expls:  $5 \cdot x$  or  $3(x+2)$  or  $\frac{2}{1}$ Could be thought of as  $4 \cdot x \cdot x$  or  $2 \cdot 2 \cdot x \cdot x$ . What are the factors then?

Add your own examples to the lists above.

**To factor an expression** like  $x^2 + 6x + 5$  means to write it as a product "something times" something" **instead of a sum** "something plus something plus something". Do you see how  $x^2 + 6x + 5$  is a sum of three terms? What are those terms?

Recall that to factor 20, we write it as a product,  $4 \cdot 5$  or  $2 \cdot 2 \cdot 5$ . To factor  $x^2 + 6x + 5$ , we also write it as a product. We will learn how to write  $x^2 + 6x + 5$  as  $(x+5)(x+1)$ . We can think of this as the product of two factors. What are those factors?

Check that I am not lying to you. FOIL out  $(x+5)(x+1)$  to make sure it really is  $x^2 + 6x + 5$ .

**Another example:** The expression  $3x + 12$  can be thought of as a sum of the terms  $3x$  and 12. But it is also equivalent to  $3(x+4)$ , which could be thought of as the **product** of two factors. What are they?

 $a(b + c) = ab + ac$ 

The fact that  $3x + 12 = 3(x+4)$  is a lovely example of which property of real numbers?

This will be used to factor expressions by drawing out the GCF (greatest common factor) from two (or more) terms like the 3 in this example.

# **To factor an expression:**

- 1. Always start by factoring out the GCF from **all** terms if possible.
- 2. Various methods will be discussed later. If you are given a …

2-term expression like  $x^2$  – 16, look into special formulas, 3-term expression like  $2x^2 - 5x - 3$ , try the various methods given for trinomials, 4-term expression like  $2x^2 - 6x + 1x - 3$ , try factoring by grouping.

- 3. After you factor, check the individual factors for additional factoring possibilities.
- 4. Always check your final answer by multiplying it out. Remember an expression and its factored form should be equivalent.
- 5. Some expressions are **prime**; they cannot be factored.

# **Greatest Common Factor (GCF):**

The GCF of two numbers is the largest number that is a factor of both original numbers.

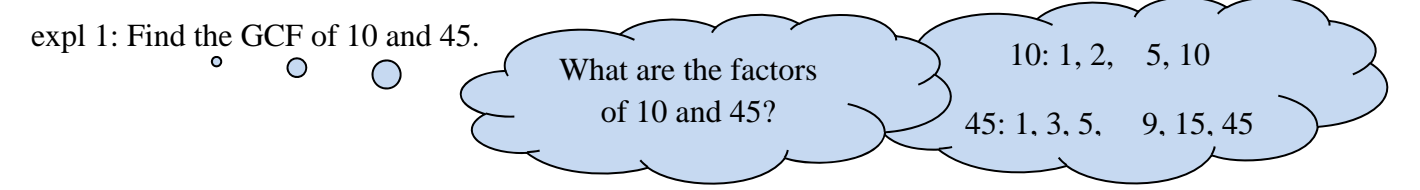

Of the factors of 10 and 45, which is the largest common factor? That is the GCF.

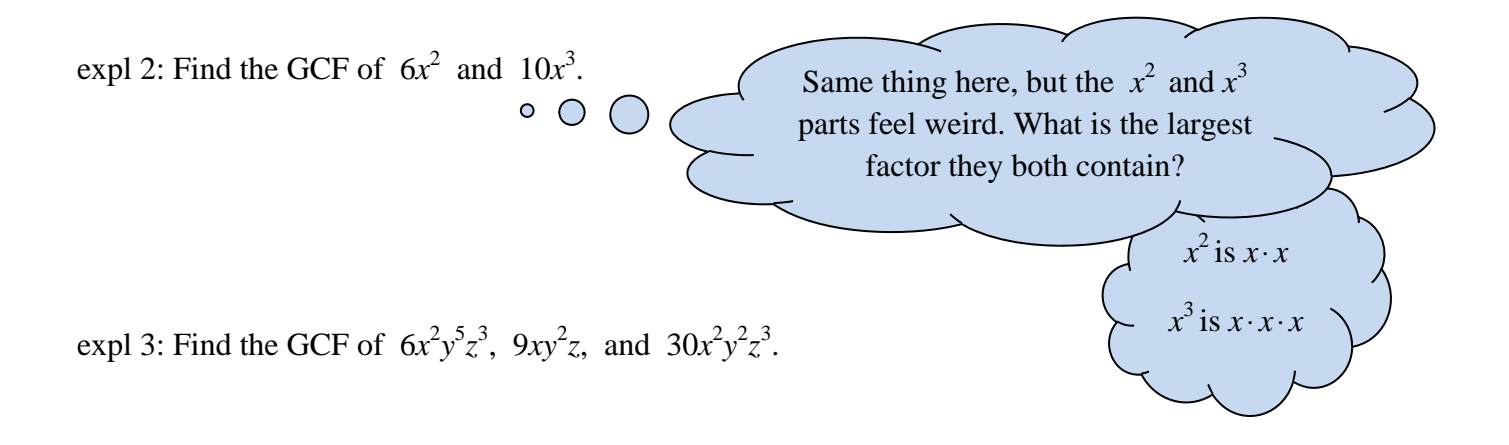

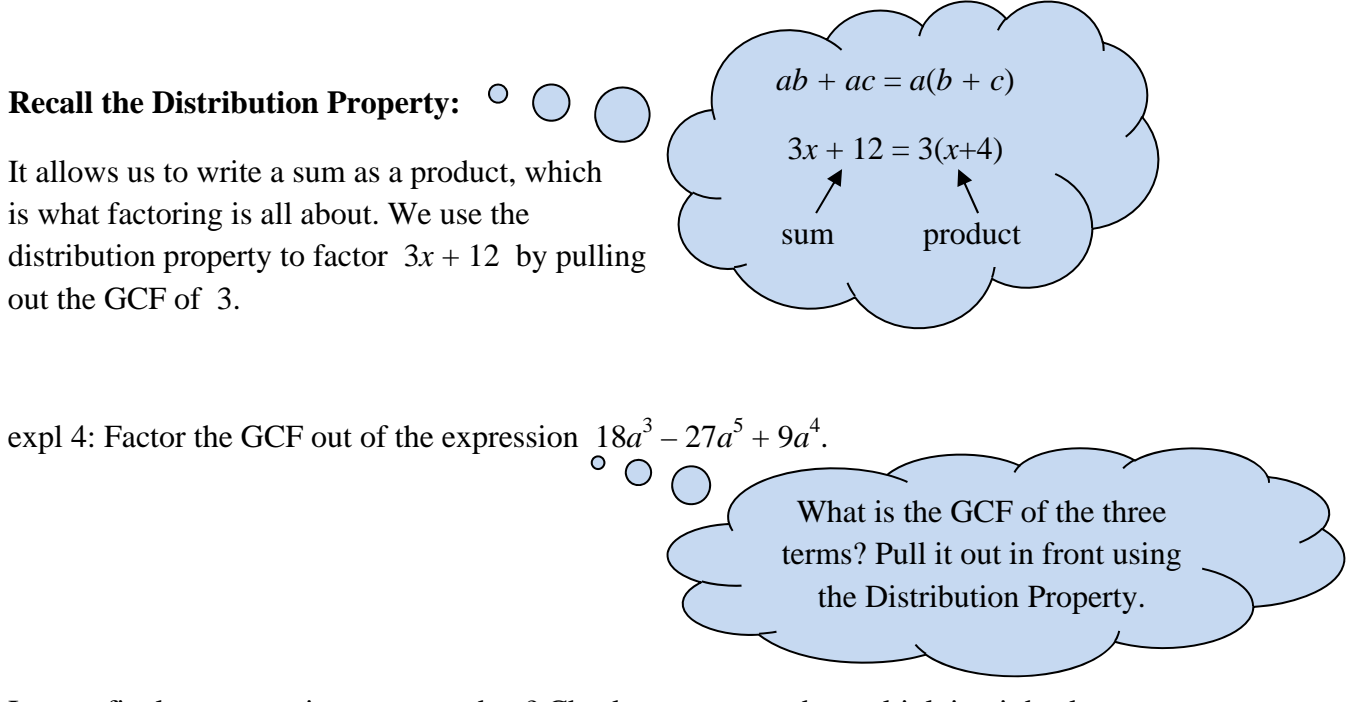

Is your final answer written as a product? Check your answer by multiplying it back out.

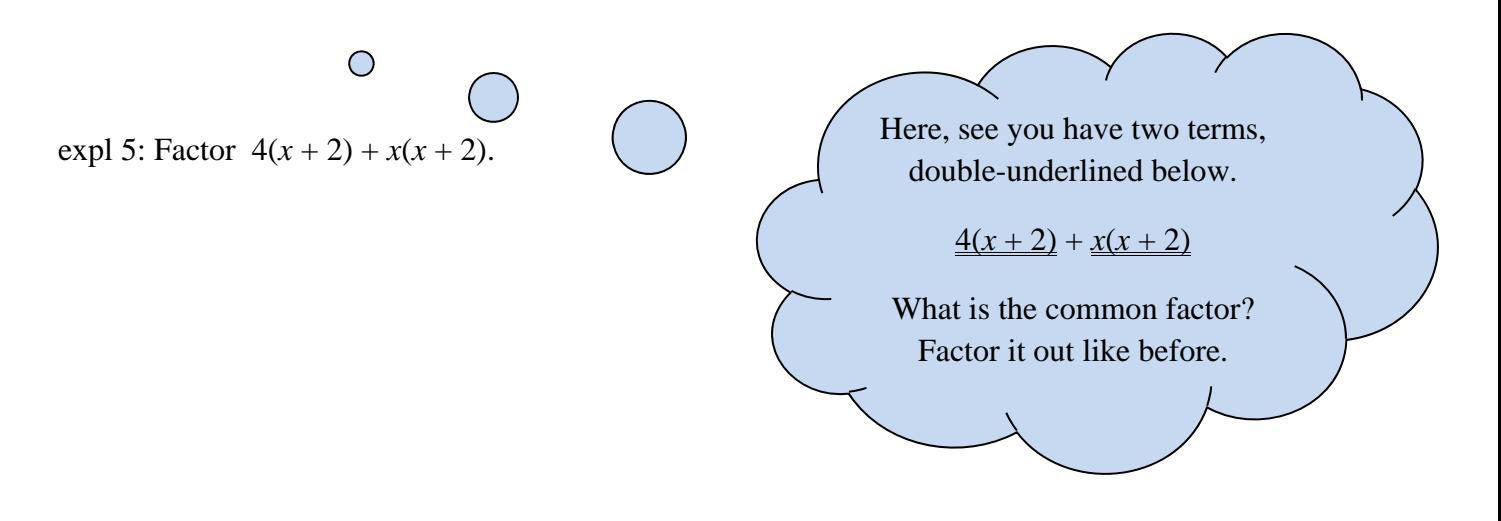

expl 6: Factor by using the Distribution Property  $14x^2y + 7xy - 21x$ .

# **Solving Rational Equations:**

Solving an equation means to rewrite it over and over until the variable is isolated, like  $x = 4$ . That will be the number (or numbers) that makes the original equation true. There are lots of different ways to do this depending on the type of equation. You know methods for linear equations (such as  $3x + 4 = 10$ ) and quadratic equations (such as  $x^2 - 7x - 60 = 0$ ). Here we learn how best to deal with rational equations like  $\frac{x}{5} + \frac{1}{6} = \frac{8}{3}$ 6 1 5  $\frac{x}{5} + \frac{1}{5} = \frac{8}{3}$  or 1  $4x + 15$ 1  $6x + 13$  $\frac{+13}{-1} = \frac{4x+1}{x-1}$ *x x x*  $\frac{x+13}{1} = \frac{4x+15}{1}$ .

**Main idea:** The most efficient method is to multiply all fractions by their LCD. That eliminates the fractions as you will see. Make sure you always multiply **every term** by the LCD.

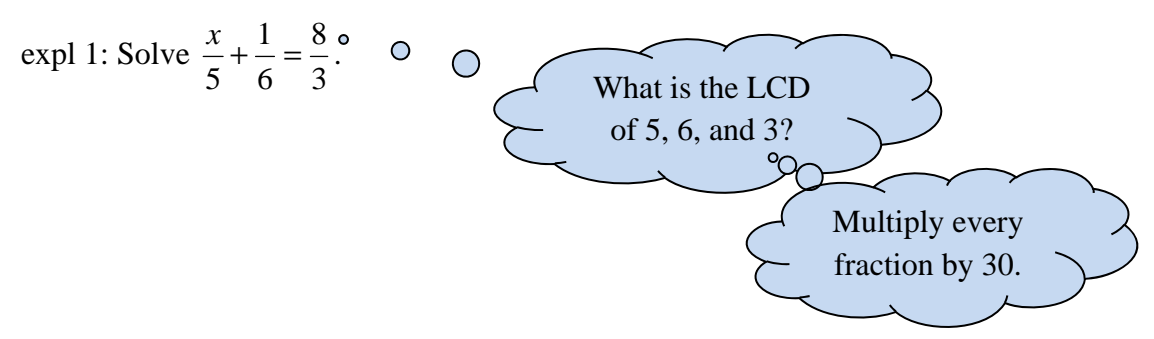

When you multiplied by 30, did the denominators in your fractions get eliminated?

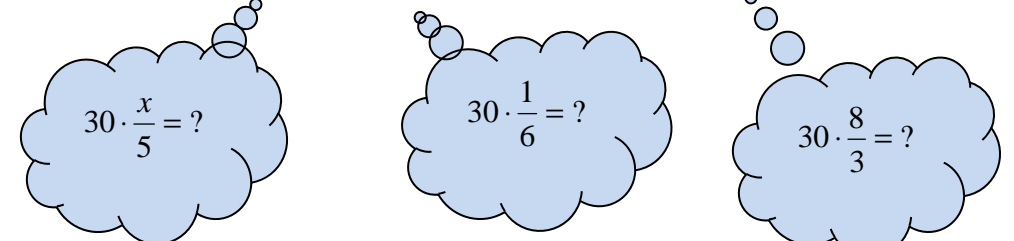

So our equation became  $6x + 5 = 80$ . Solve that as you would any linear equation.

Notice how each step gets you closer to having x alone. That is the whole idea of solving an equation.

# **Checking your answer:**

A very important step in solving rational equations is checking your answer. It turns out that sometimes a solution actually turns out to be what is called an "extraneous solution". Even though you get it by doing good algebra, it turns out that it **does not make the equation true** after all. Remember, the whole point is to find the value(s) of the variable that make the equation true.

Start with the original equation and see if 12.5 really is a solution. Does it make  $\frac{x}{5} + \frac{1}{6} = \frac{8}{3}$ 6 1 5  $\frac{x}{5} + \frac{1}{5} = \frac{8}{3}$  true?

I would personally do this on my calculator. Enter the following into your calculator.

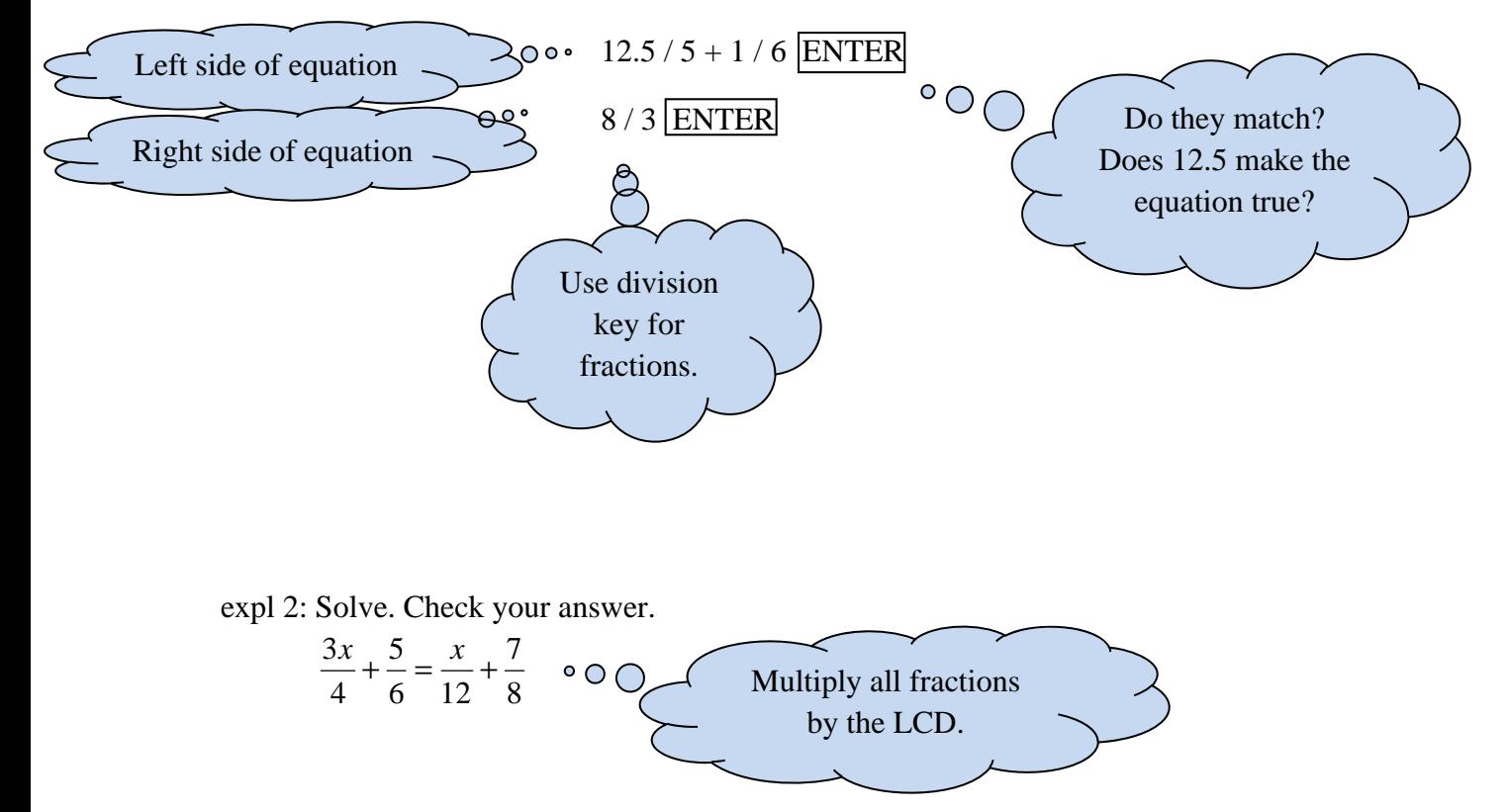